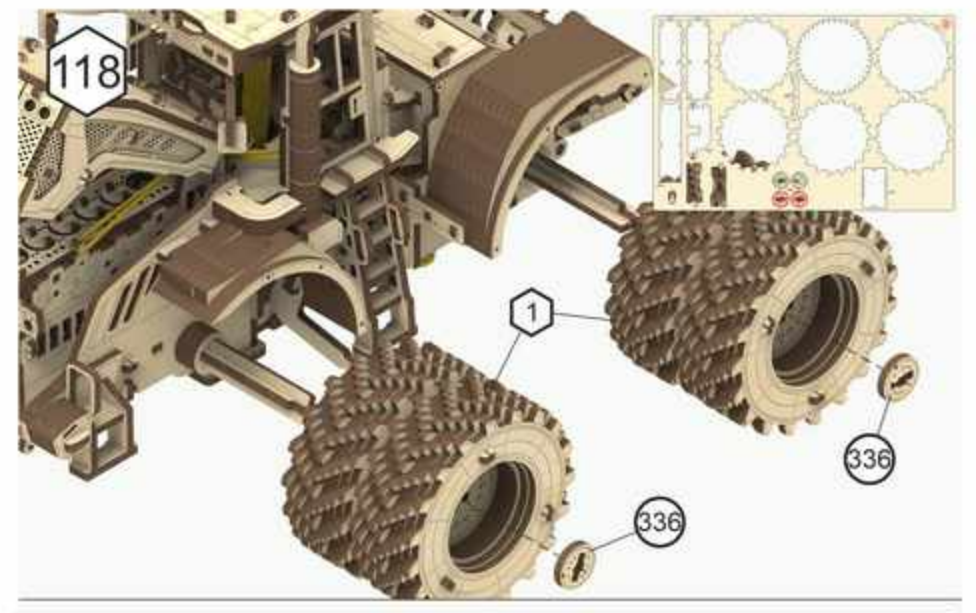

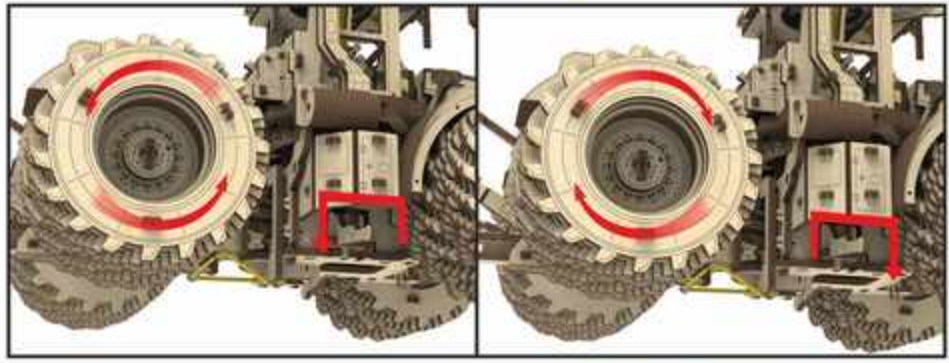

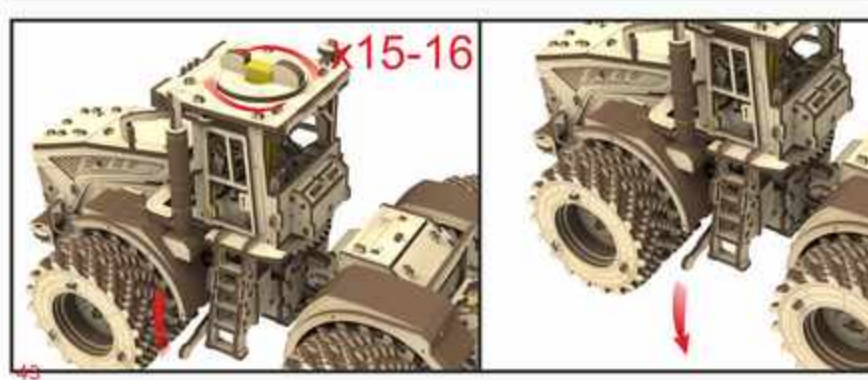

## **Assembly Instruction**

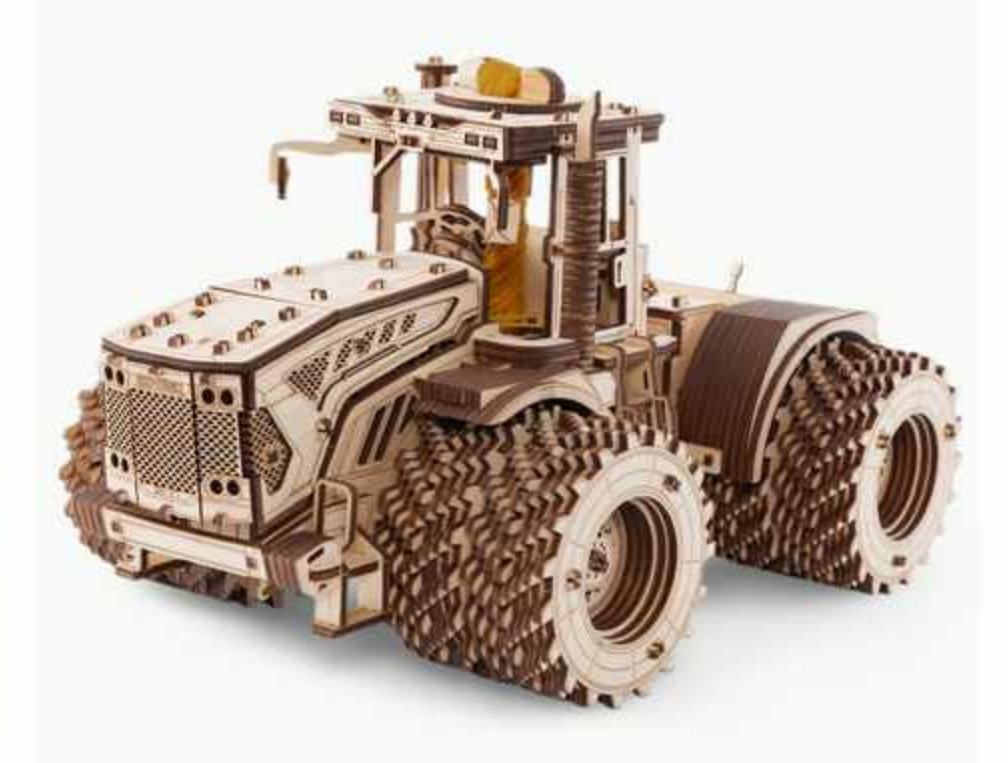

## **KIROVETS K-7M**

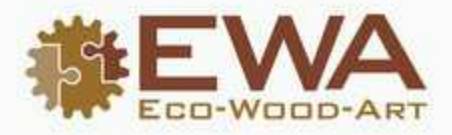

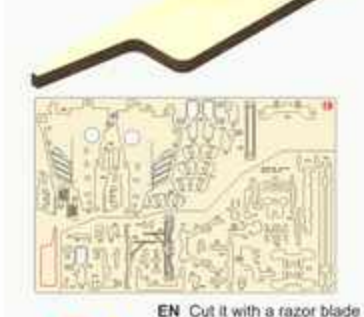

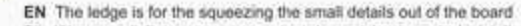

- PL Występ w linijce przeznaczony jest do wyciskania małych detail z adqusza skłołki
- FR La proéminance est conçue pour aider à presser et enlever les petits détails de la feuille
- ES La repisa es para apretar los pequeños detalles fuera del tablero
- DE Der Vorsprung dient dazu, kleine Teile aus den Platten zu drücken.
- RU Выступ предназначен для выдавливания из листа мелюю деталей
- IT Le proiezioni riportate sui fogli di istruzione sono utili anche nella fase di smontaggio per estrame i pezzi

CN 辅助测量尺可幫助取出或緊接細小学件時使用

CZ Použijte k vytlačení malých částí z desky

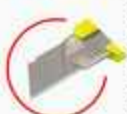

PL Odefnij nažem do kopert FR Couper avec un cutter ES Cortar con un bisturi DE Mit Rasierklinge durchschneiden

RU Обрезать канцелярским ножом IT Tagliare con un coltello da cancelleria CN 用刀片切断

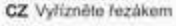

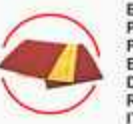

EN Remove the burrs with sandpaper PL Usunać zadziory papierem ściernym FR Retirer les bayures avec du papier à polir ES Quitar las rebabas con el papel esmeril DE Grate mit Schleifpapier entfernen RU Удалить заусенцы наждачной бумагой IT Sbavare con carta vetrata CN 用砂纸去除毛刺。

CZ Vyhladte smirkových papírem

EN Wax it with a candle

PL Posmaruj za pomocą świecy parafinowej FR Graisser avec une bougie de paraffine

ES Engrasar con ayuda de una vela de parafina

DE Mit einer Kerze wachsen RU Смазать парафиновой свечой

IT Lubrificare con candela di paraffina

- CN 用于蜡烛上蜡洞滑
- CZ Navoskujte svíčkou

FR Libre rotation ES Rotación libre DE Auf freie Rotation achten RU Свободное вращение IT Rotazione libera CN 增新预期转 CZ Cásti by se milly volně otáčet EN Pay attention

'B'

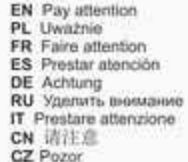

EN Details should rotate freely

PL Swobodne obracanie

EN The manufacturer reserves the right to make changes in the design of the product, not worsening its technical characteristics, Information about the changes made may not be present in this manual. PL Producent zastrzega sobie prawo do zmiany konstrukcji wyrobu bez pogorszenia jego właściwości technicznych. Ninielsza instrukcja może nie zawierać informacji o zmianach.

FR Le producteur se réserve le droit d'apporter des modifications dans la construction du produit à condition si elles ne portent atteinte à ses caractéristiques techniques. Les renseignements sur les modifications apportées peuvent ne pas être dans la présente notice.

ES El fabricante se reserva el derecho de introducir modificaciones en la construcción del producto. que no empeoran sus características técnicas. Datos sobre modificaciones introducidas pueden no aparecer en esta instrucción.

DE Der Hersteller behält sich das Recht auf Designänderungen, die die technischen Merkmale und Funktionen nicht negativ beeinflussen, vor.

RU Производитель оставляет за собой право вносить изменения в конструкцию изделия. не ухудшающие его технические характеристики. Сведения о внесенных изменениях могут отсутствовать в настоящей инструкции.

IT il produttore si riserva il diritto di apportare modifiche al design del prodotto, non peggiorando le sue caratteristiche tecniche, Informazioni sulle modifiche apportate potrebbero non essere presenti in questo manuale.

CN 制造商保留对产品设计更改的权利。一切改良旨在增强产品的技术性能。改良处若未出现在手册中。 敬请谅解

CZ Výrobce si vyhrazuje právo na takové změry v designu produktu, které nebudou mít za následek zhoršení technických vlastností. Informace o změnách nemusí být v návodu uvedeny.

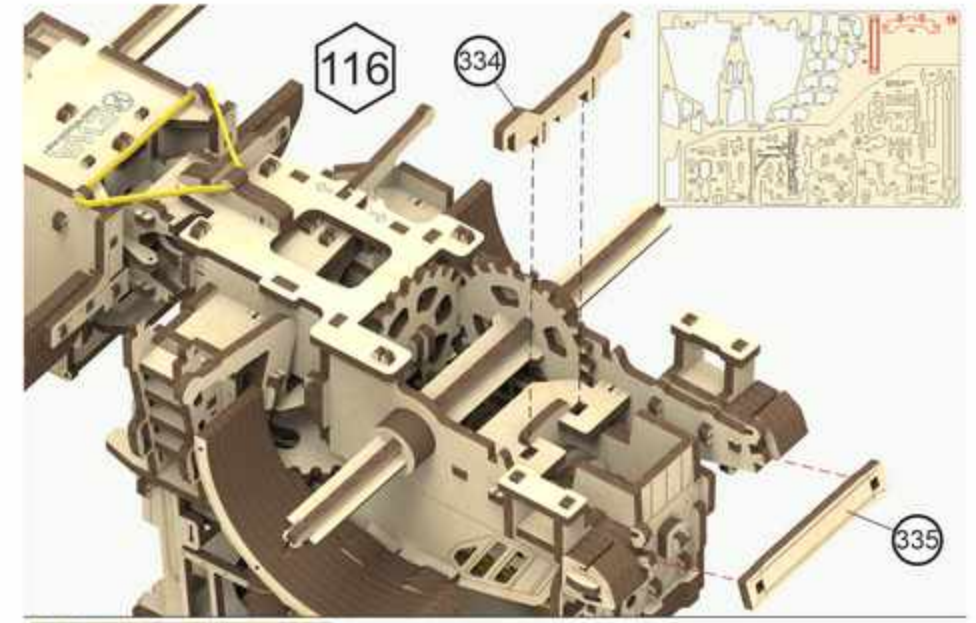

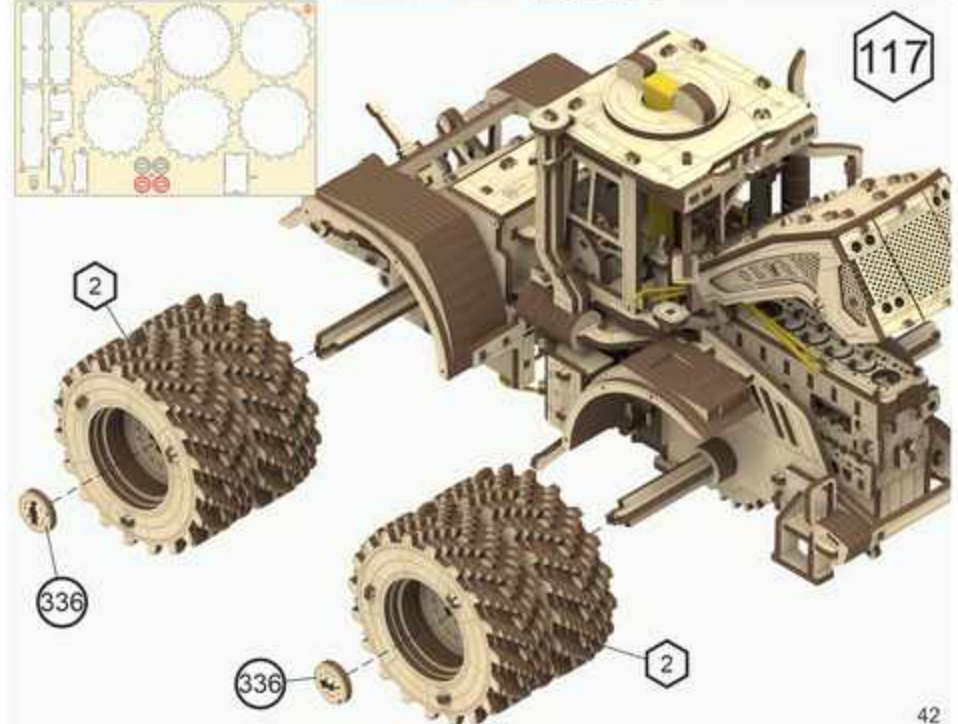

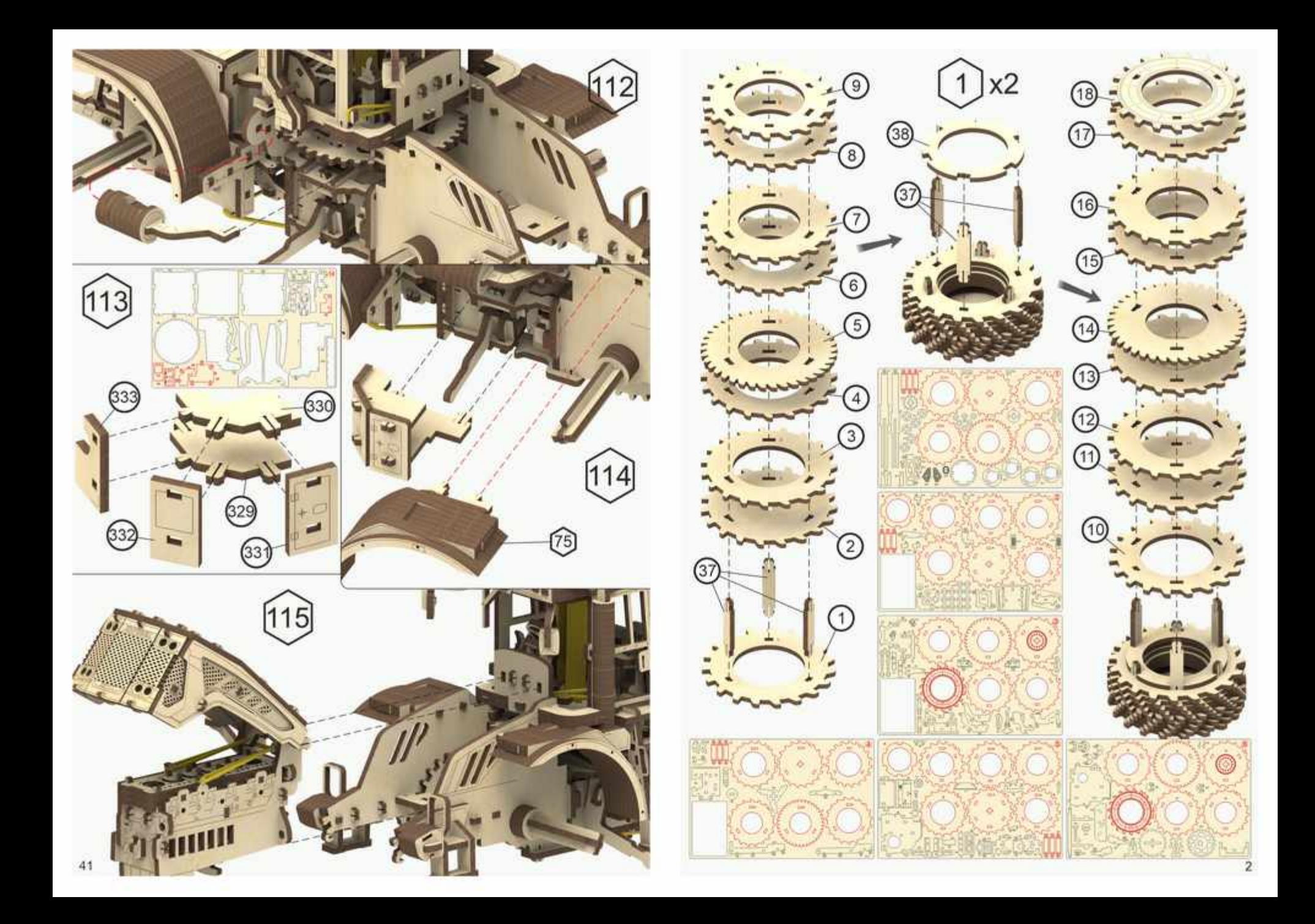

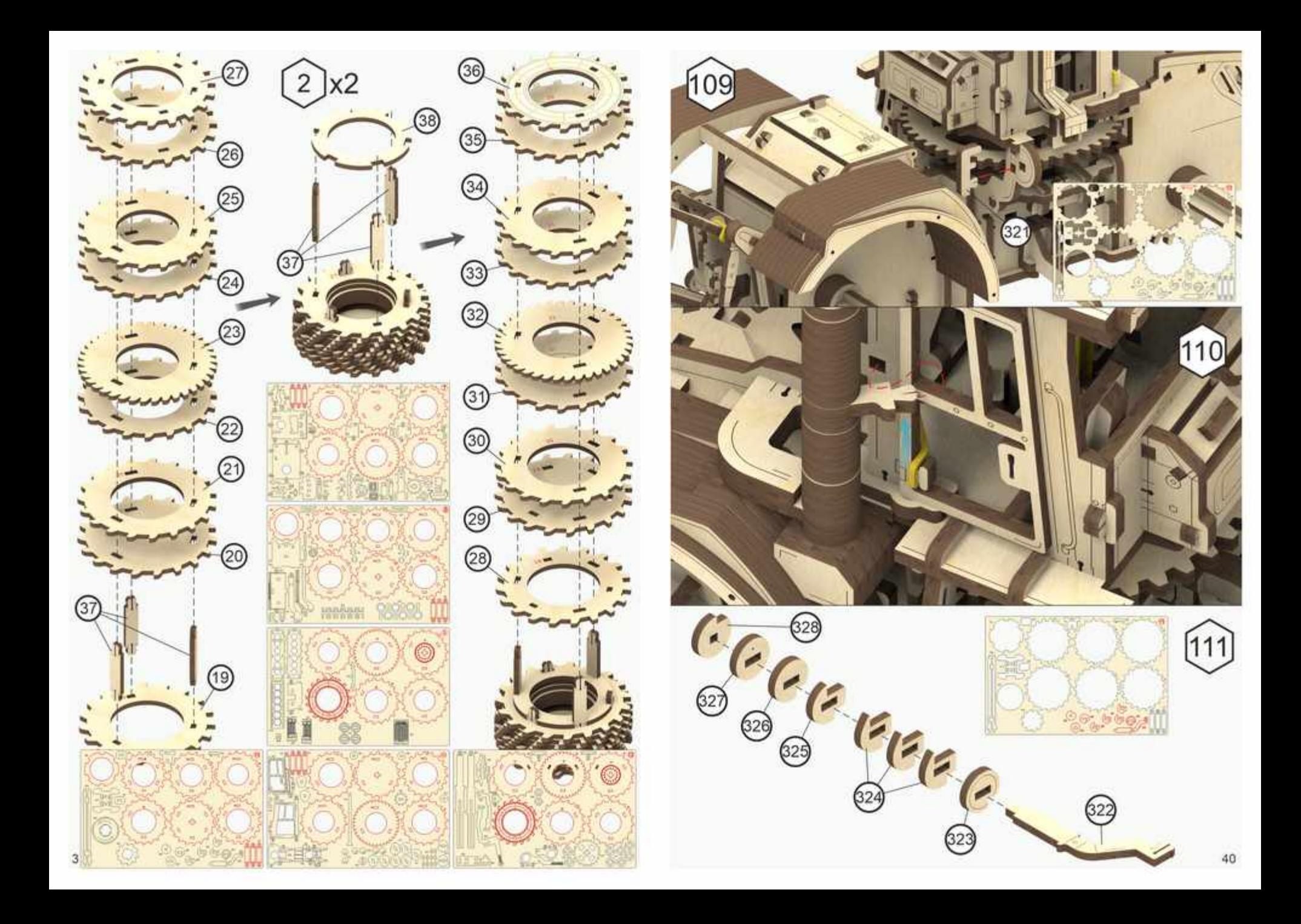

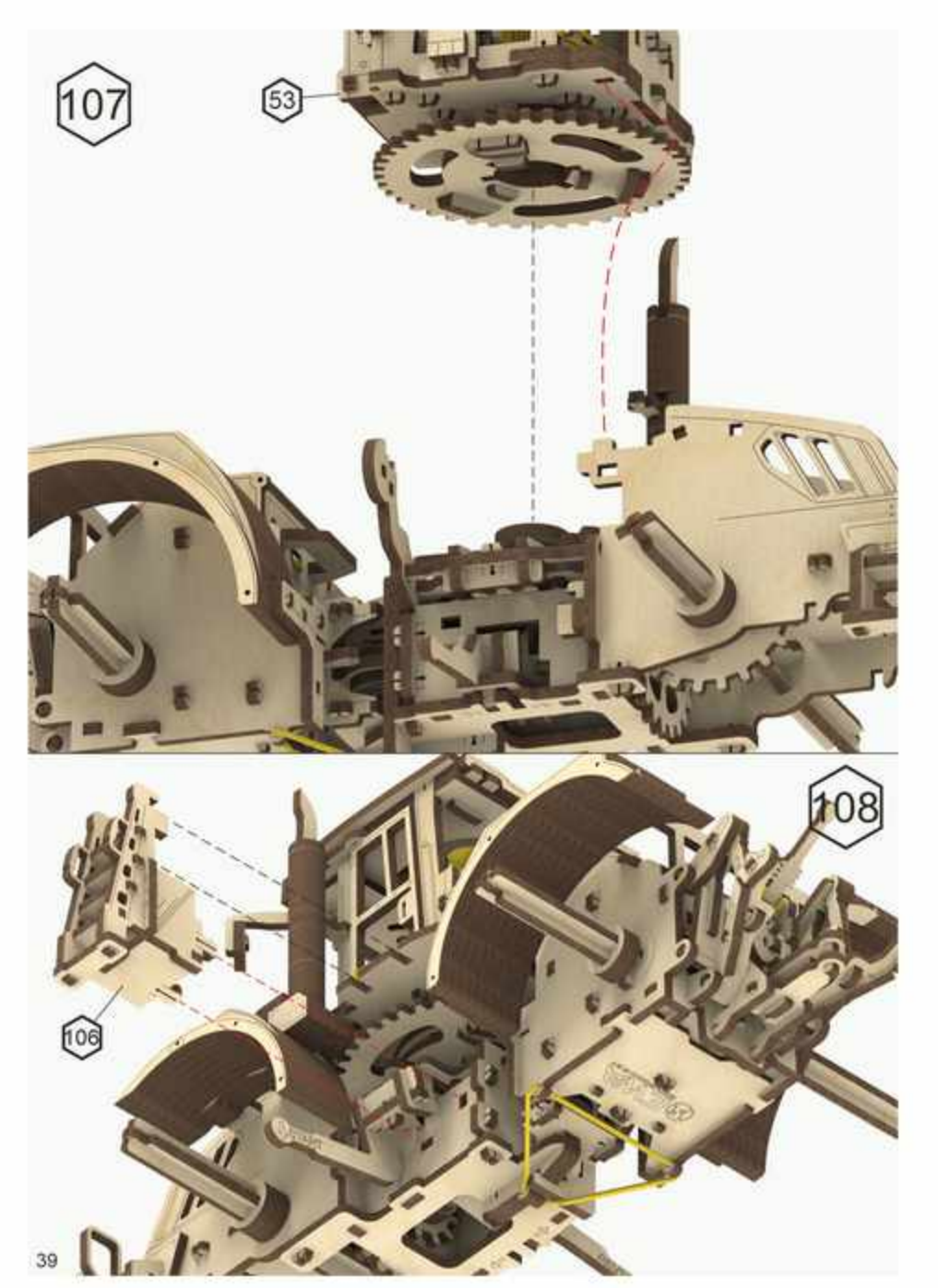

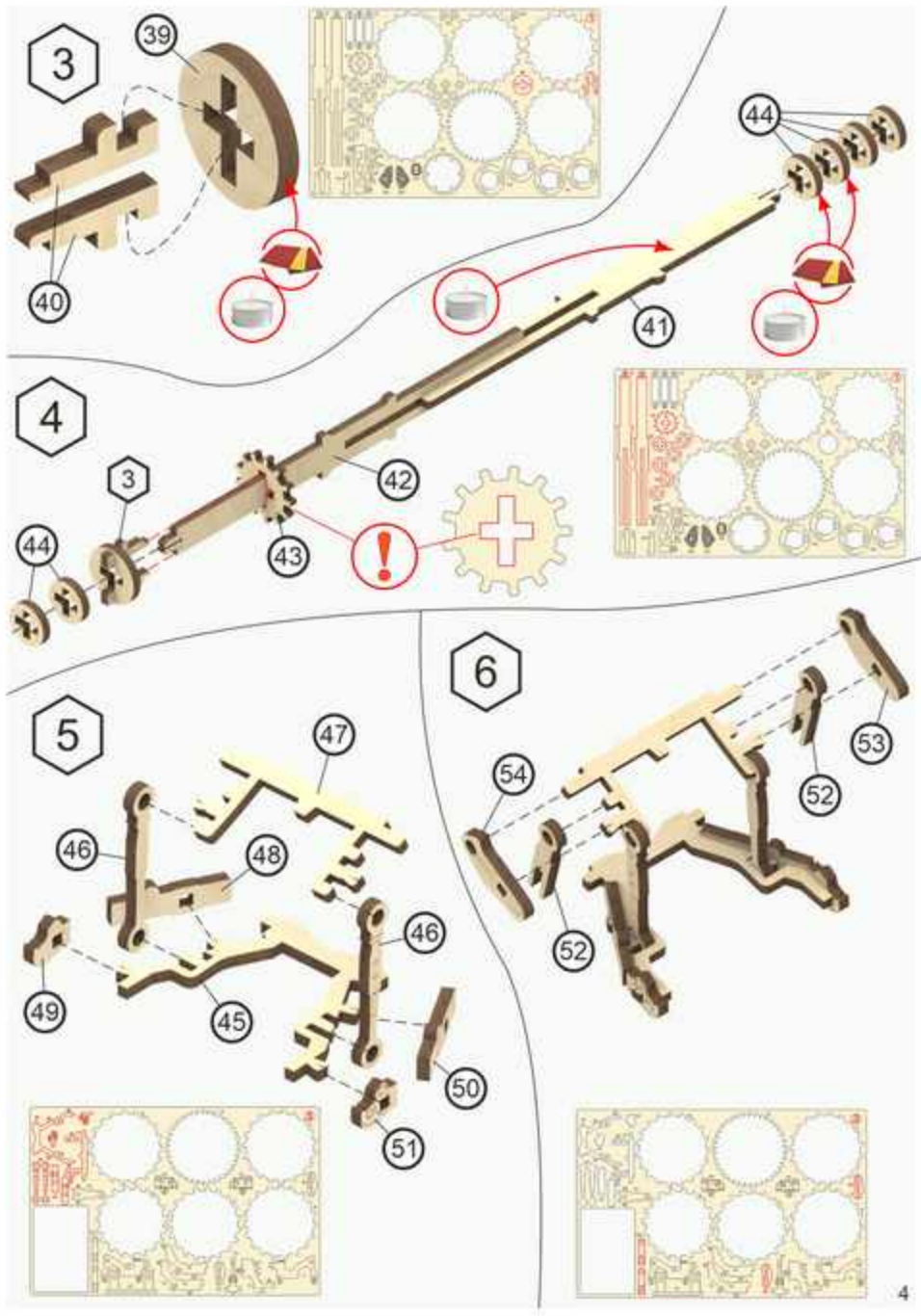

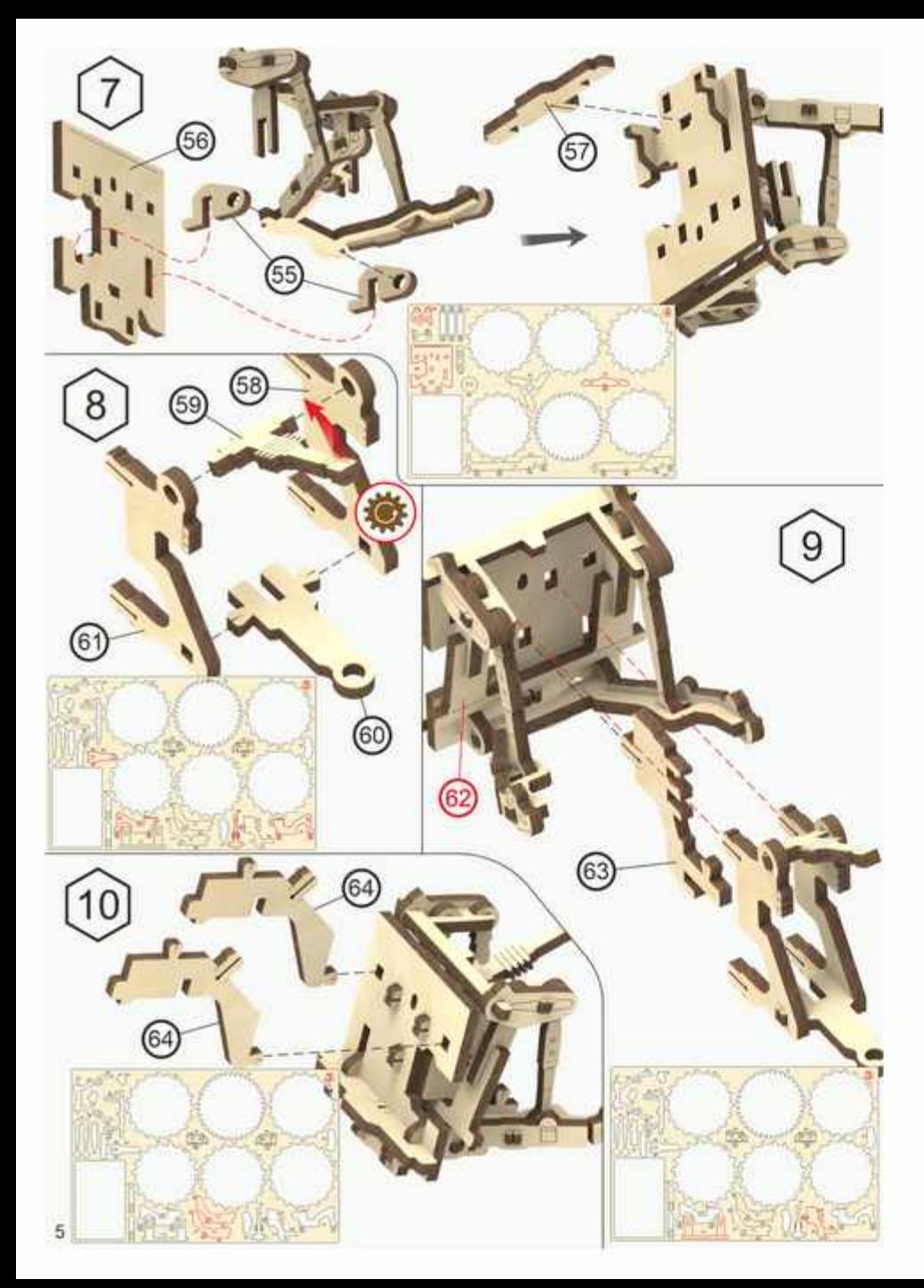

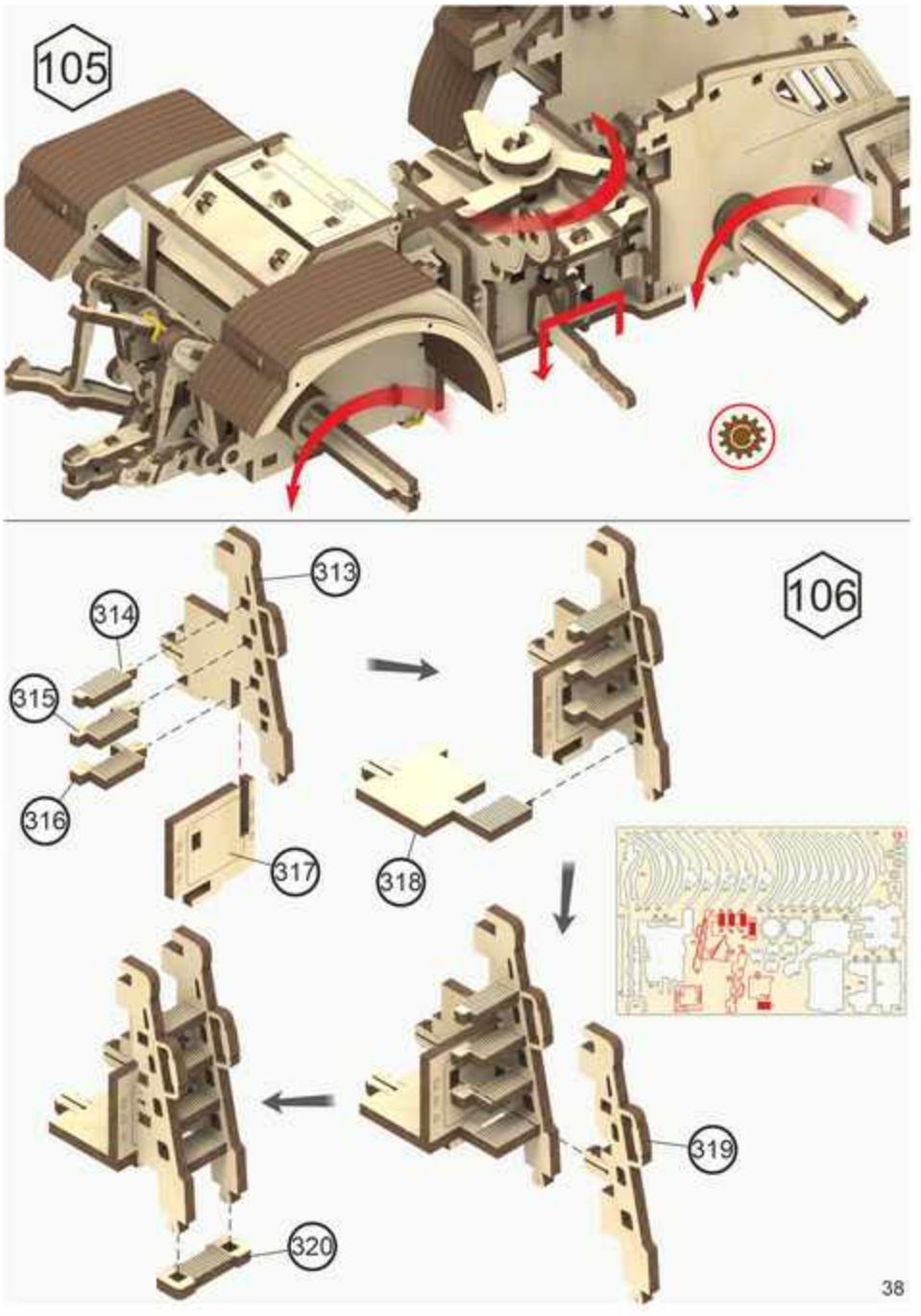

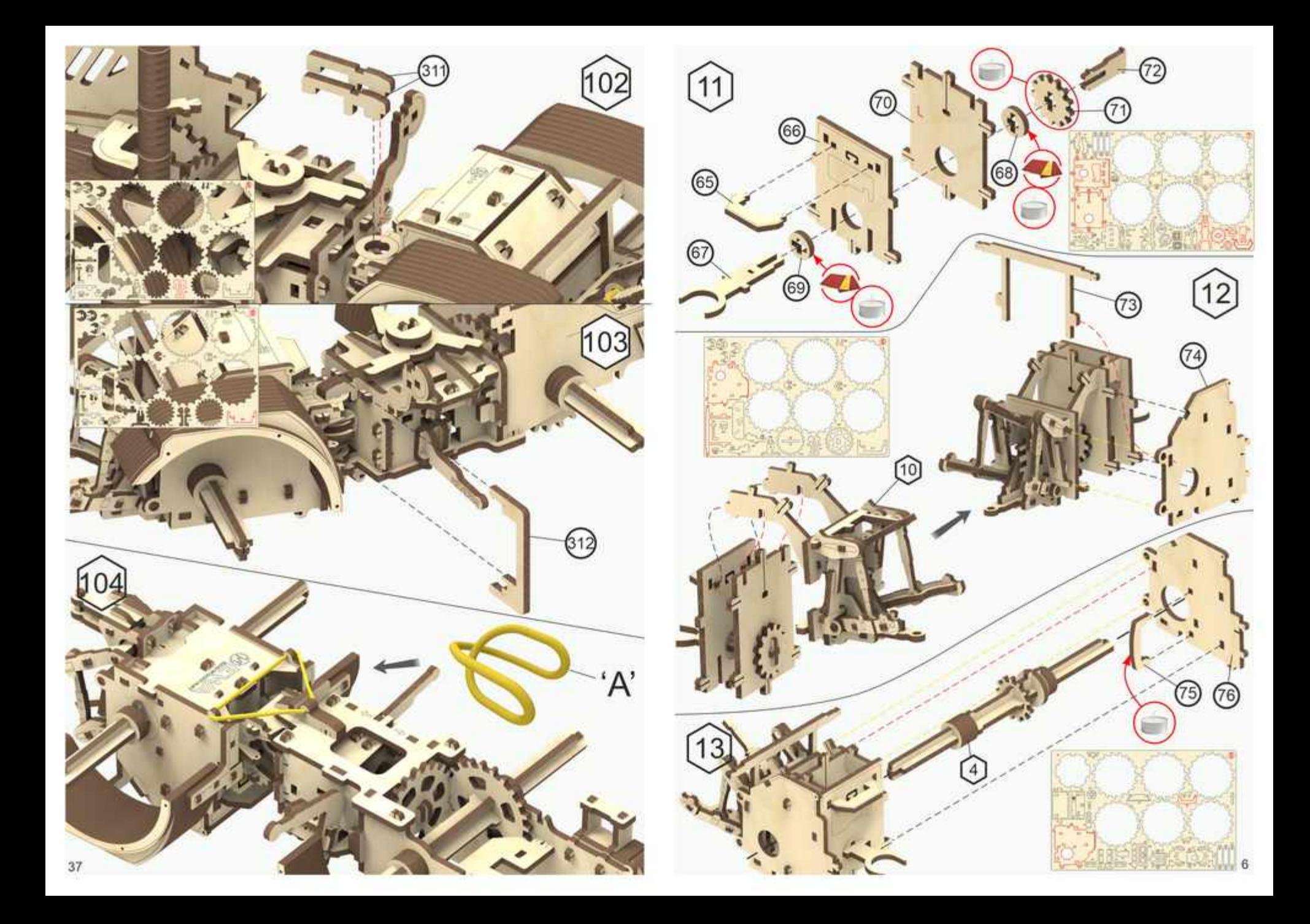

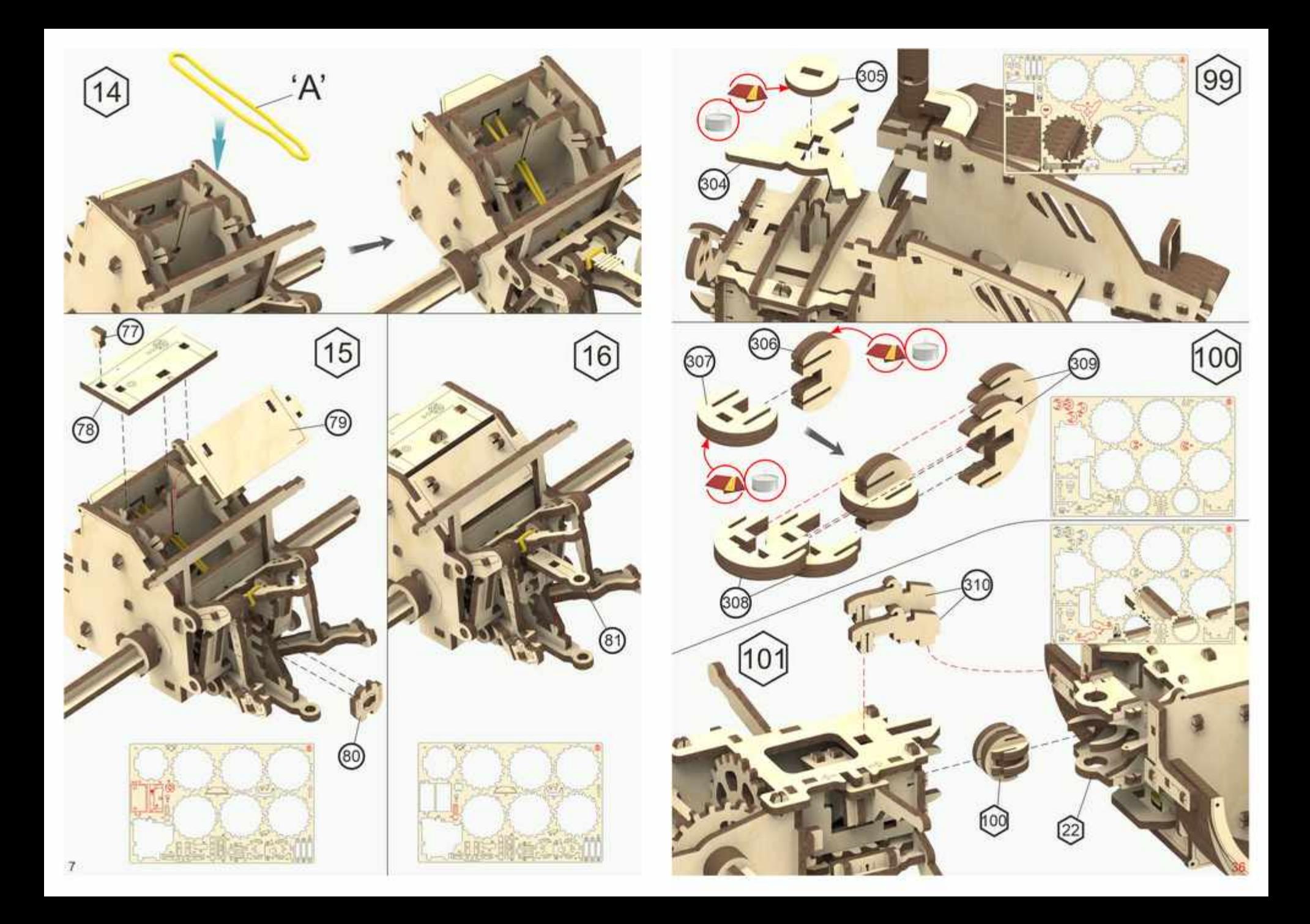

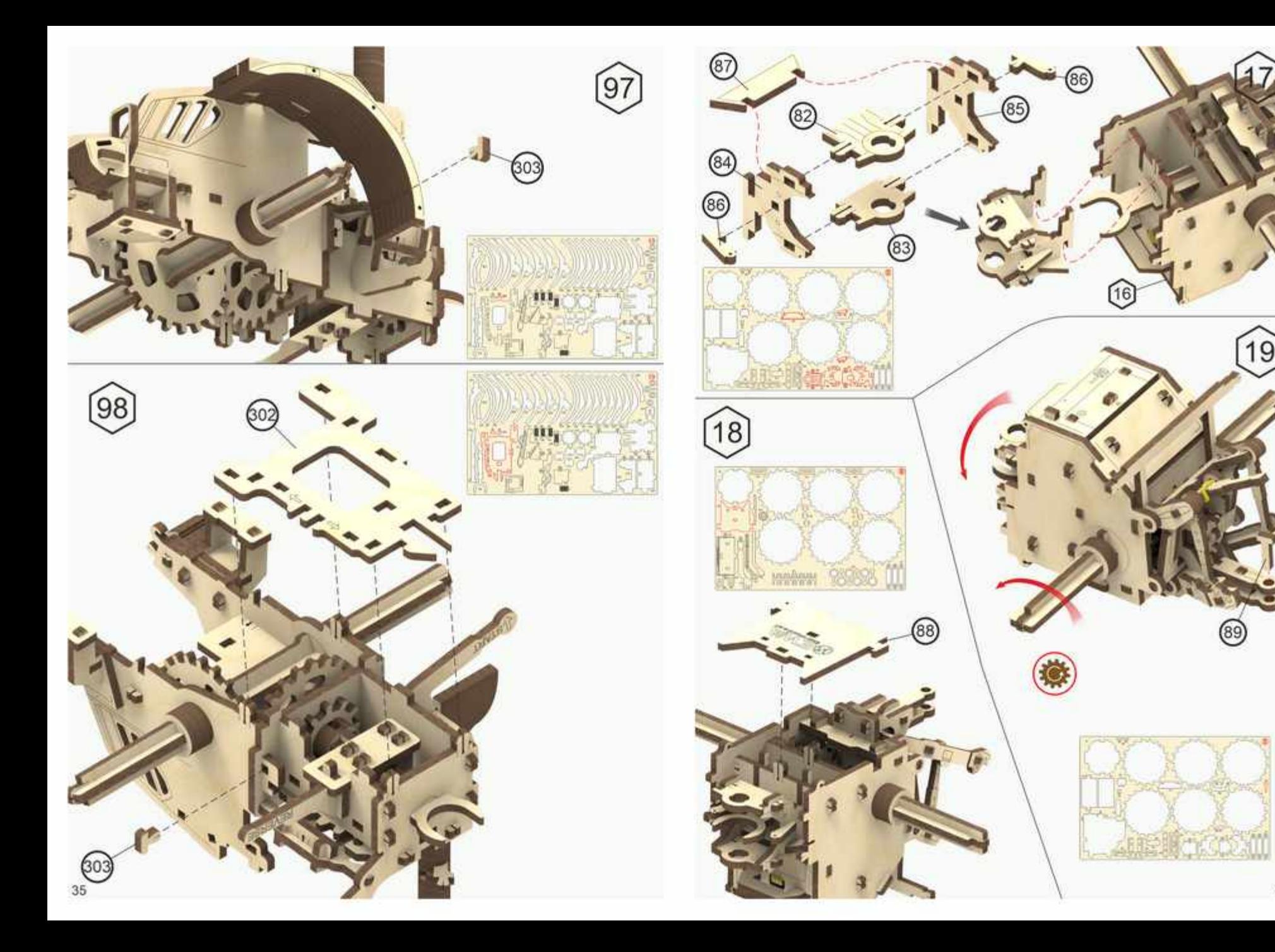

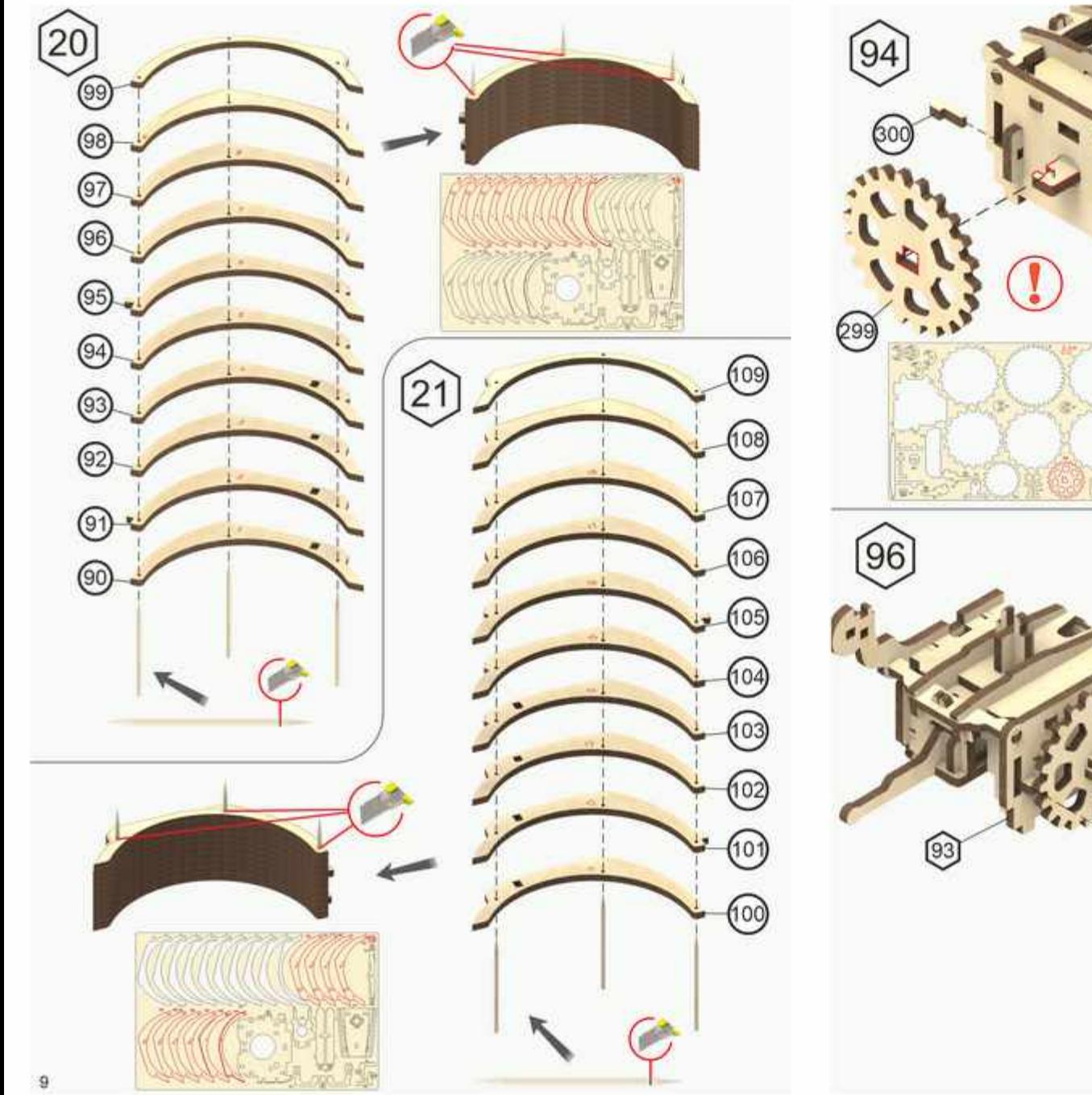

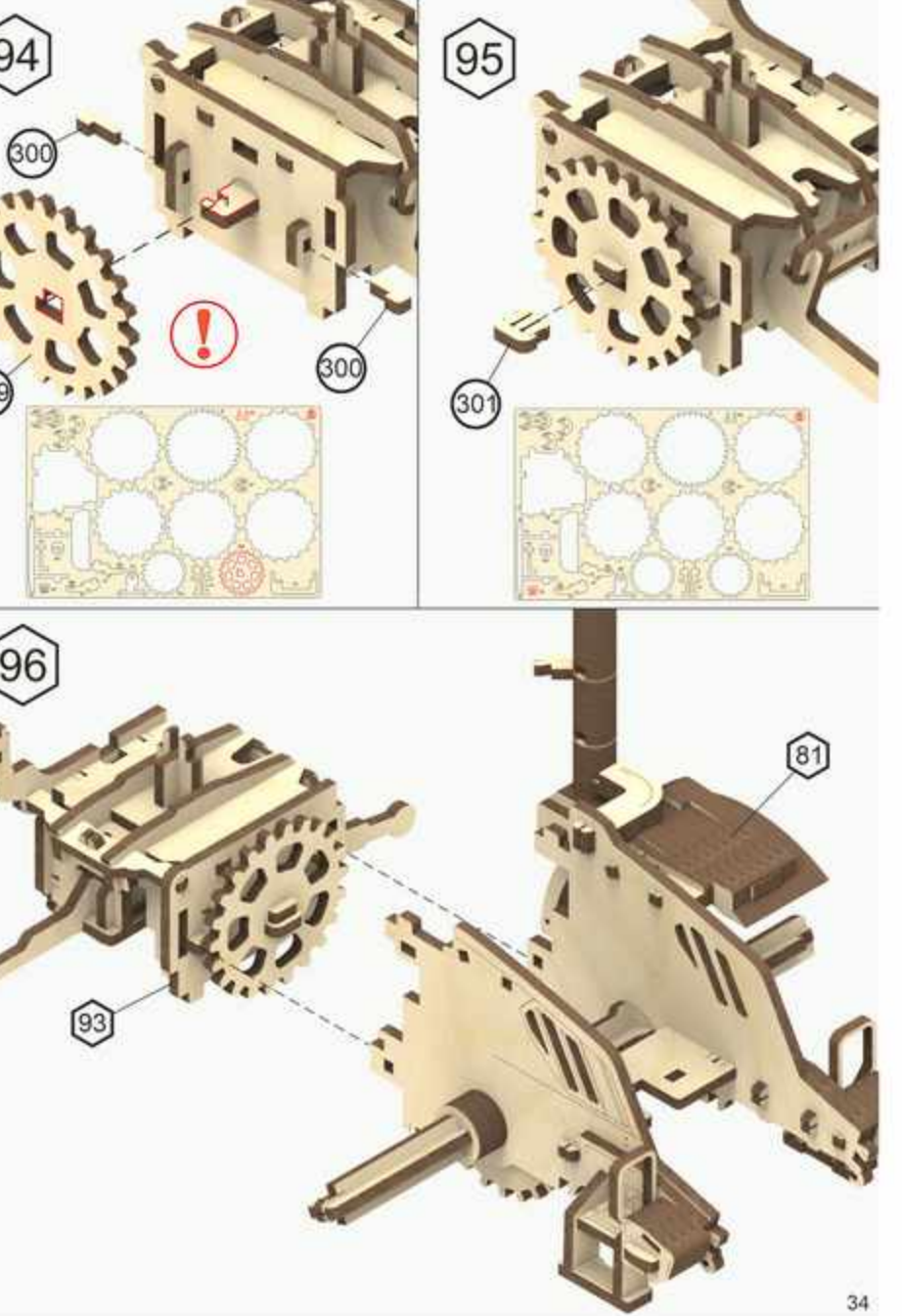

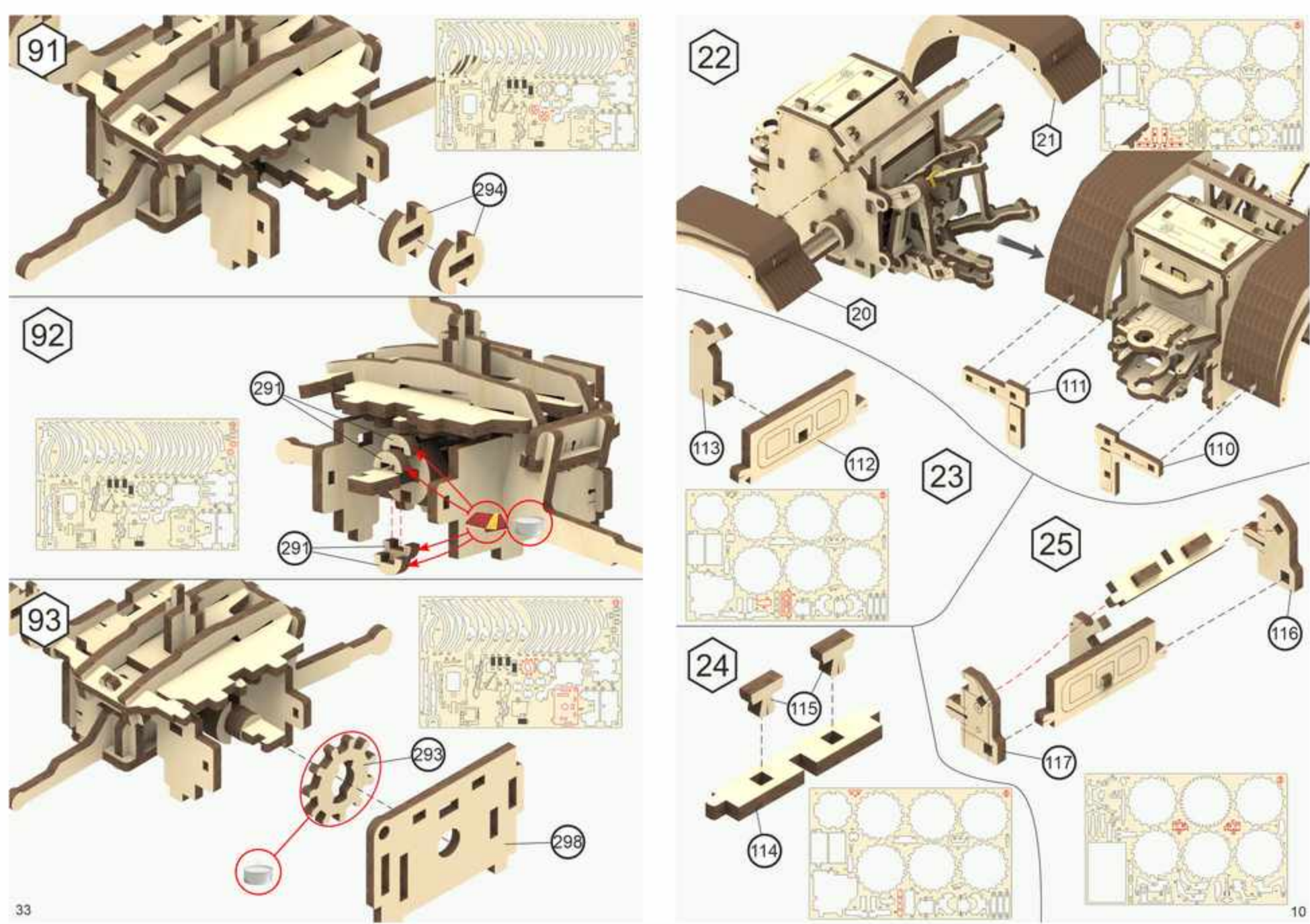

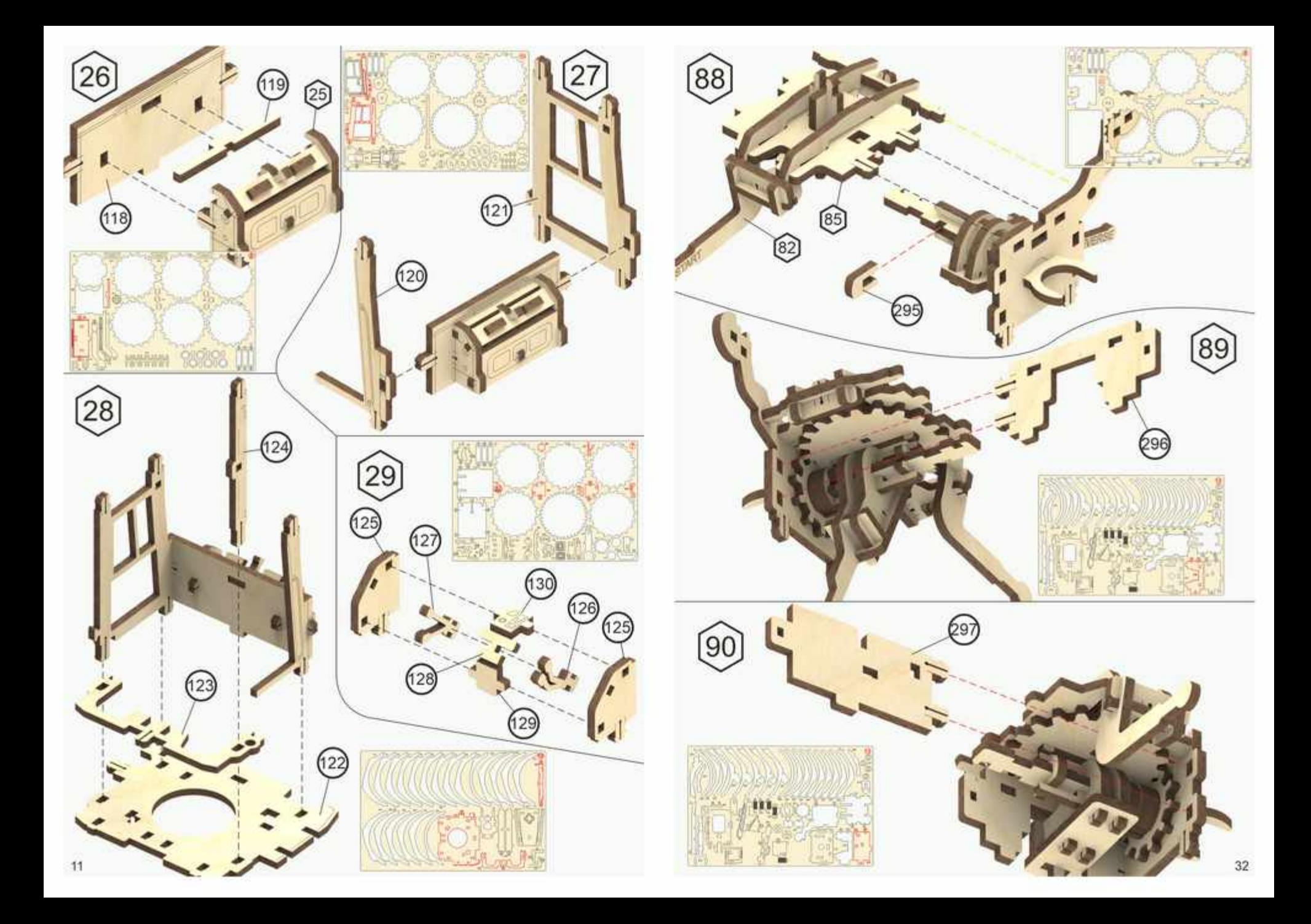

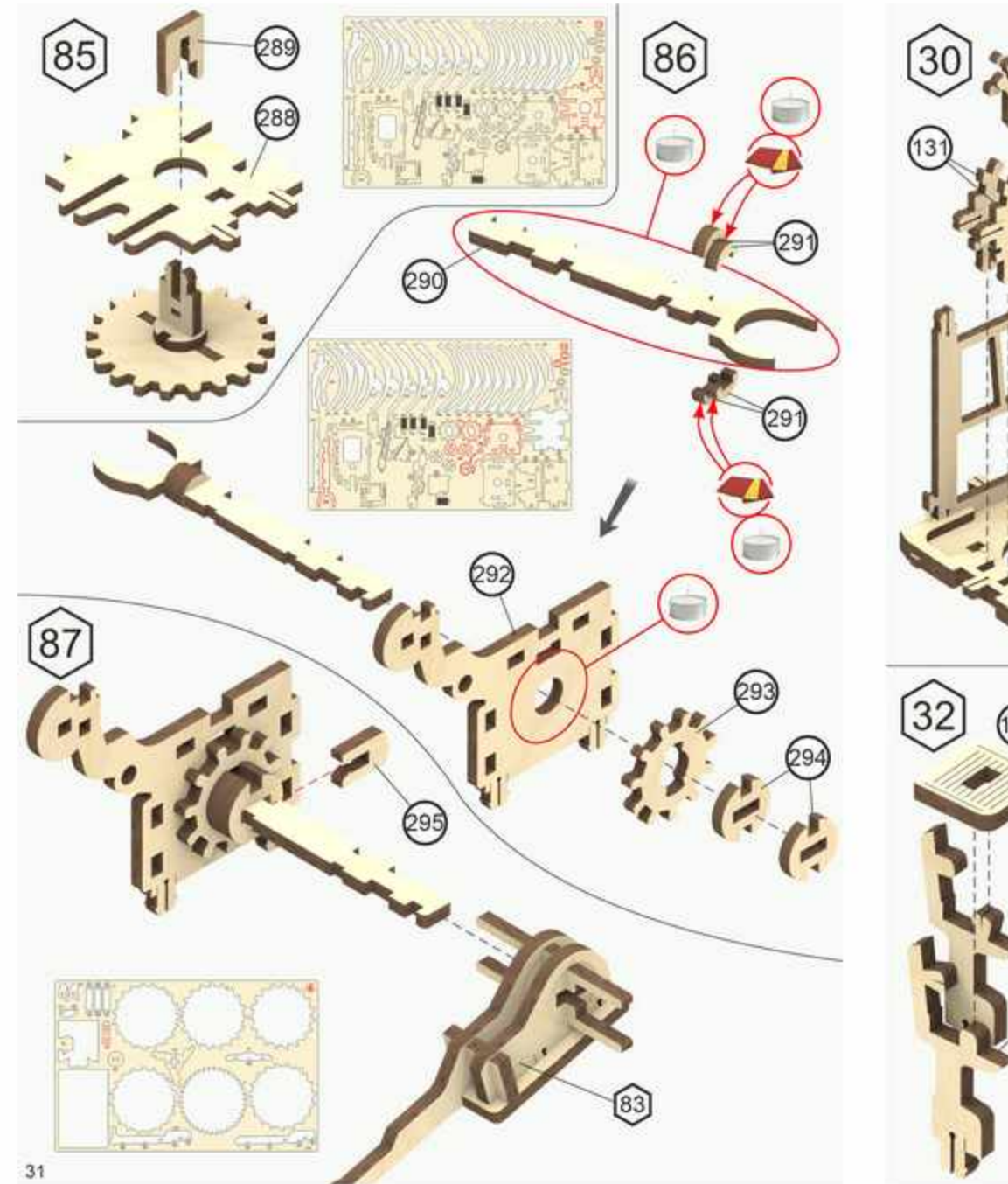

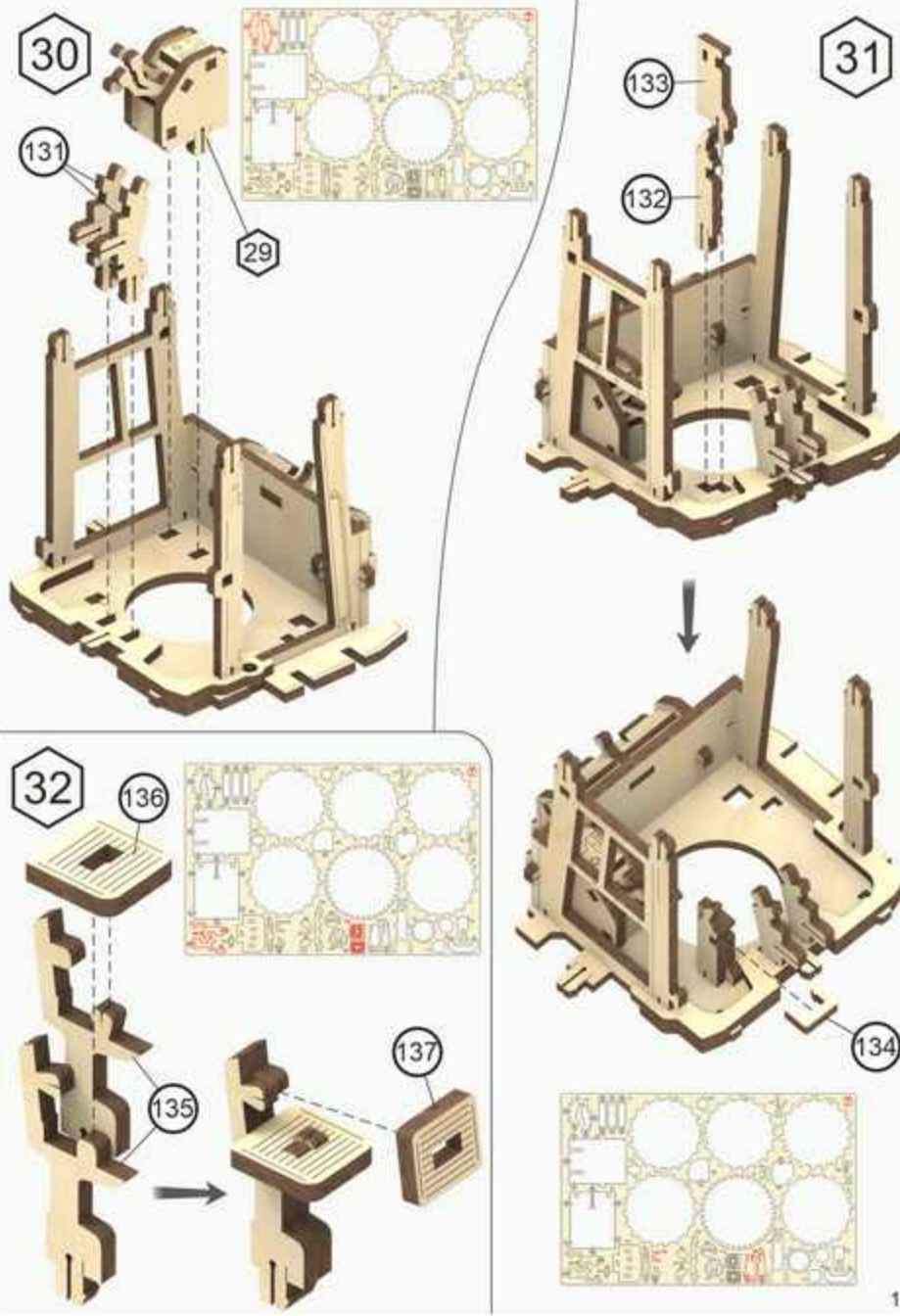

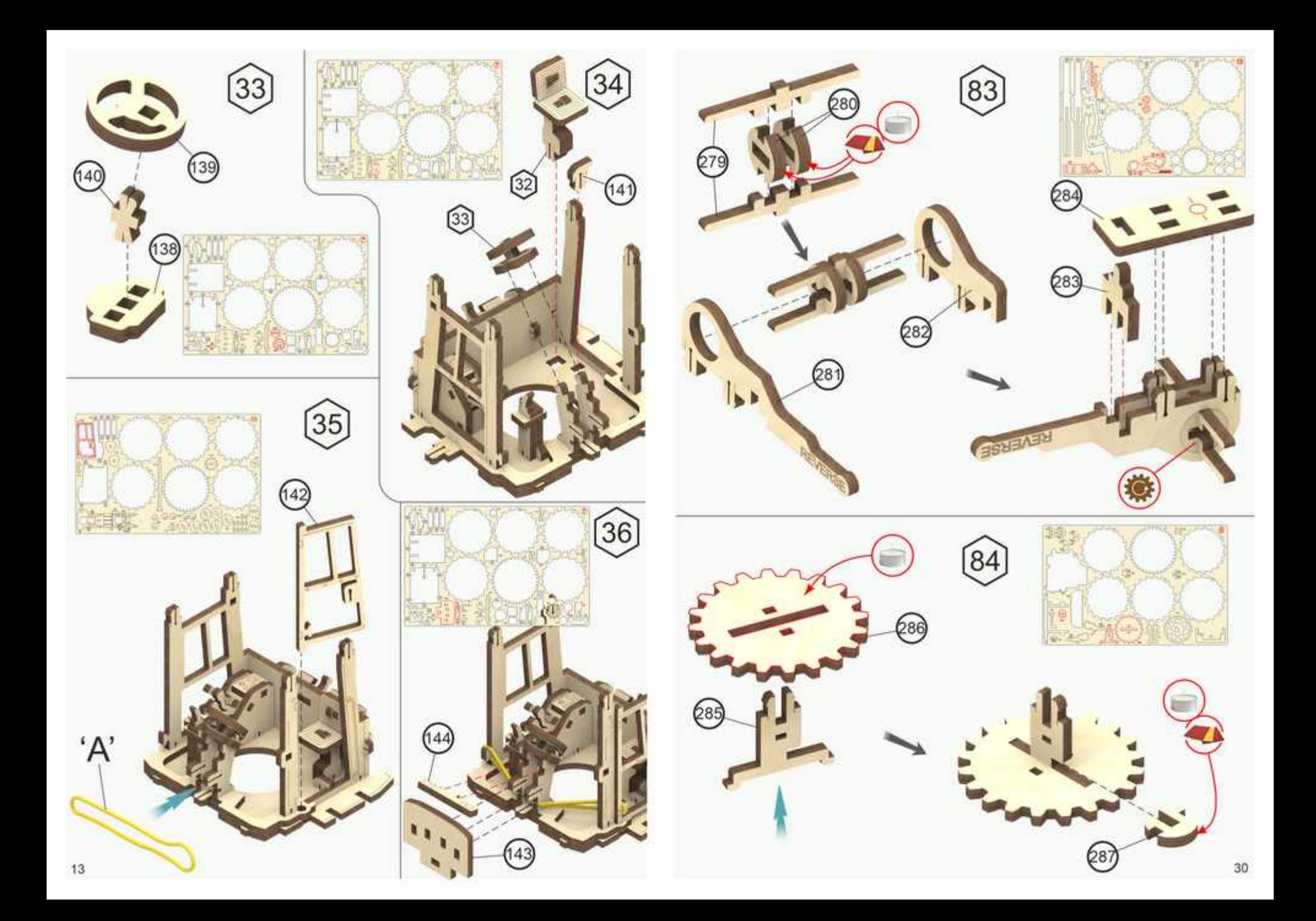

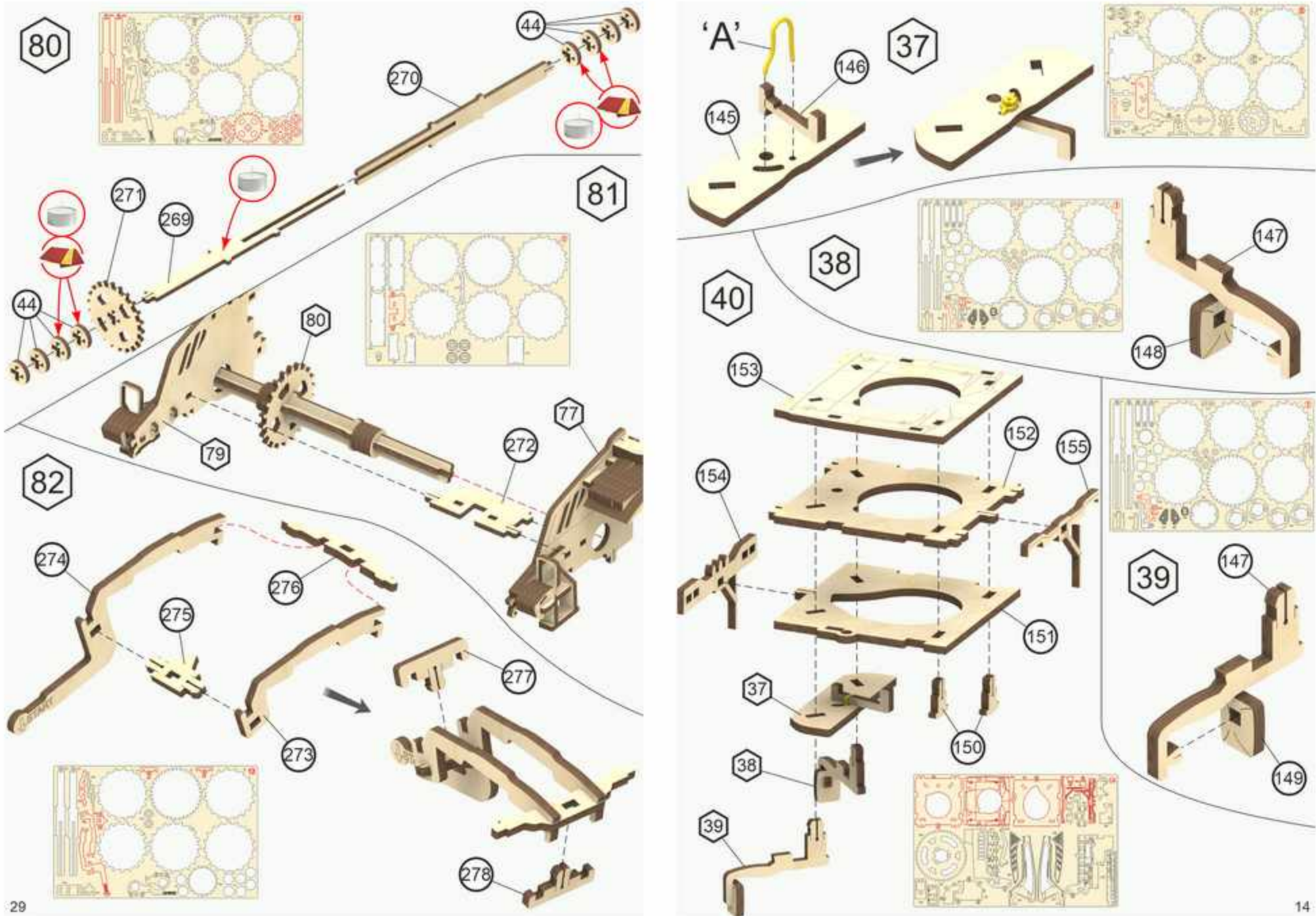

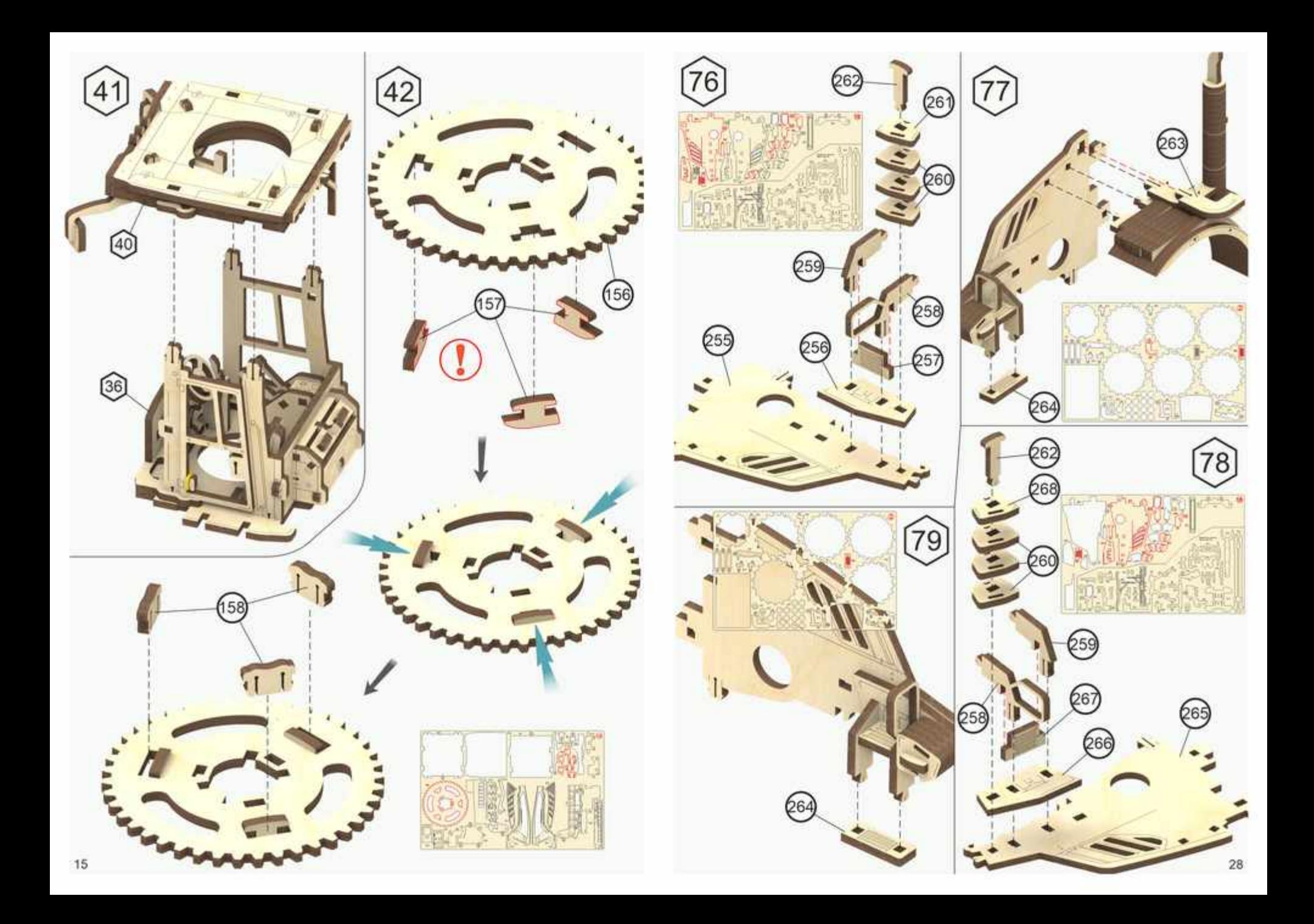

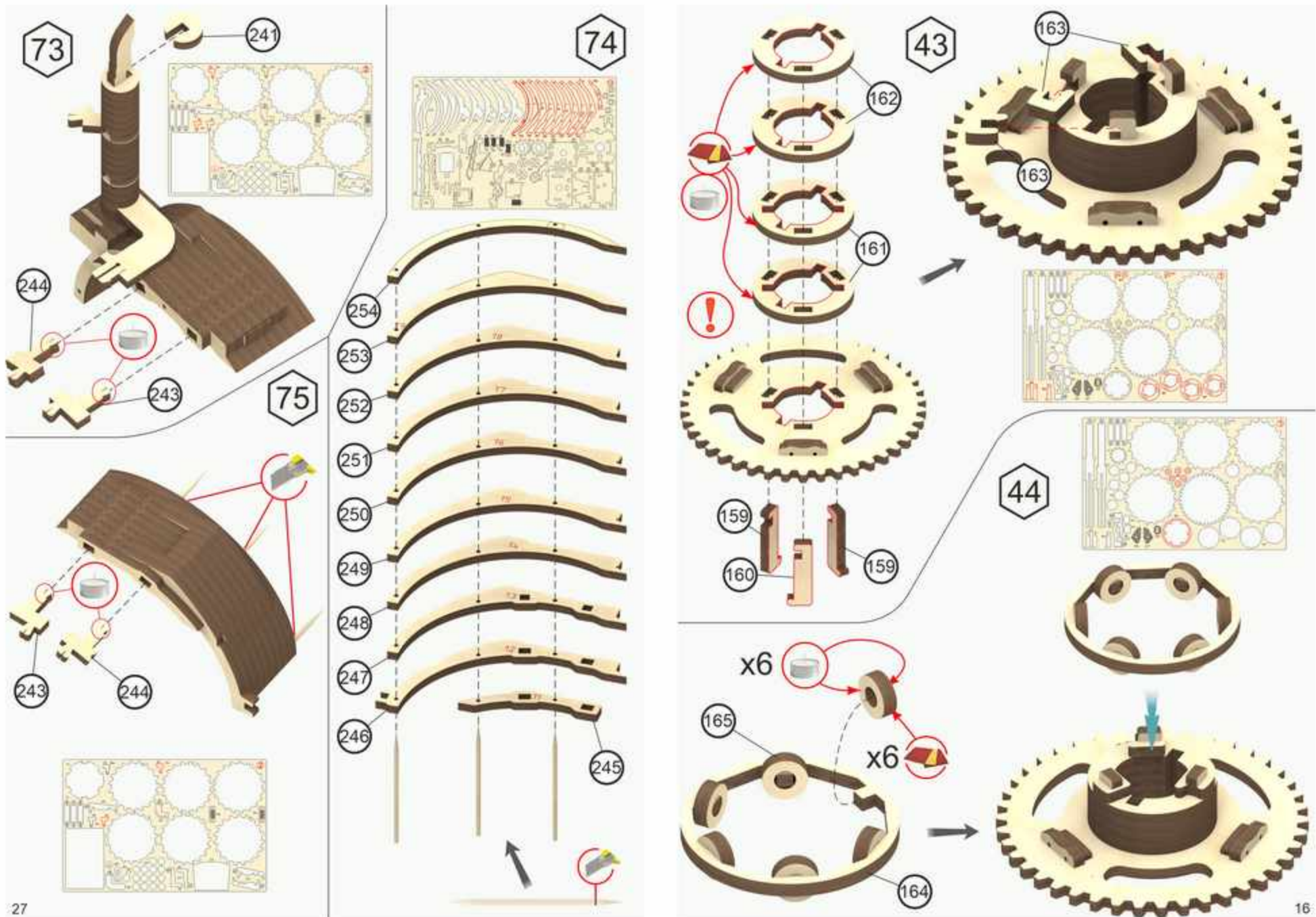

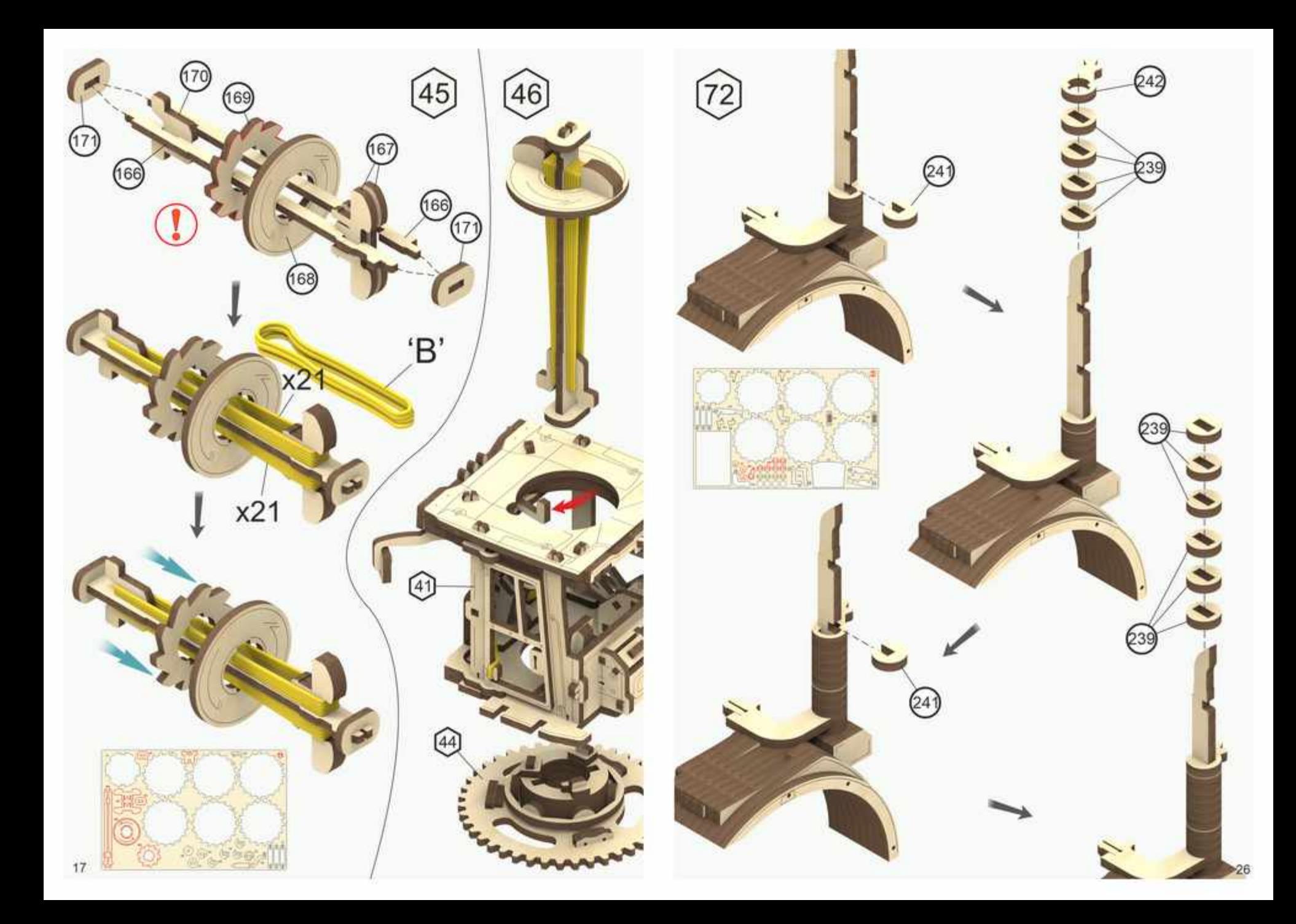

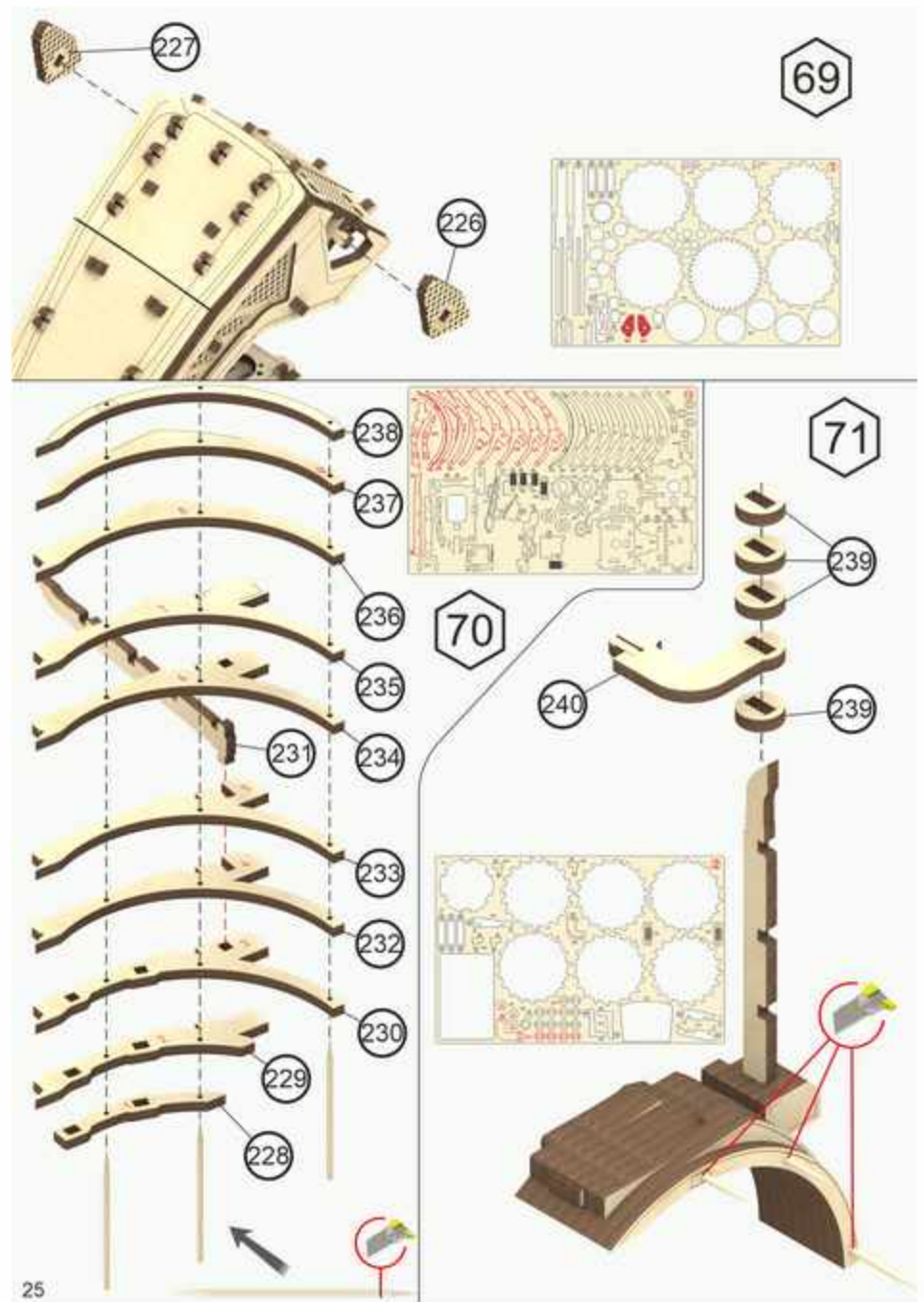

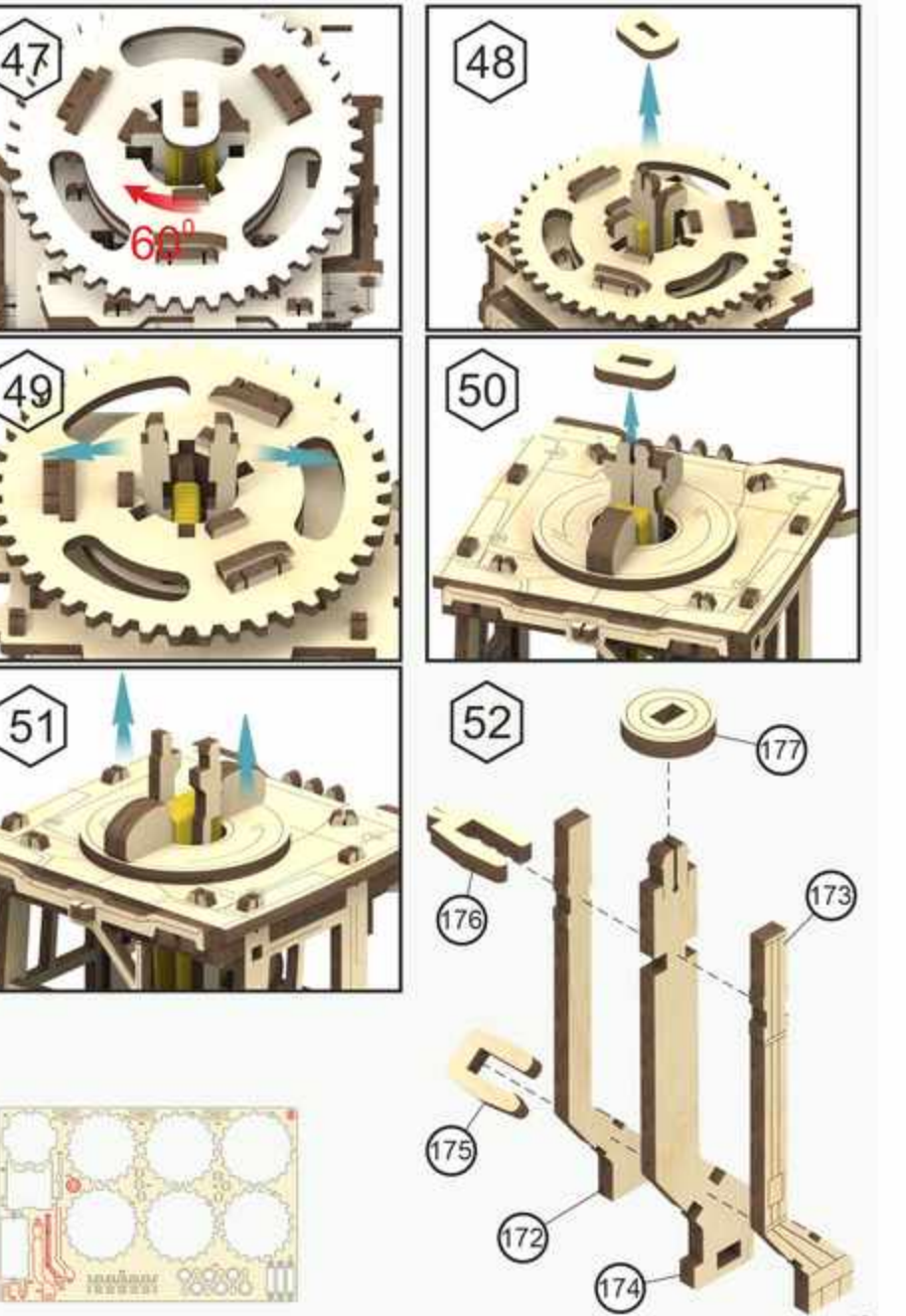

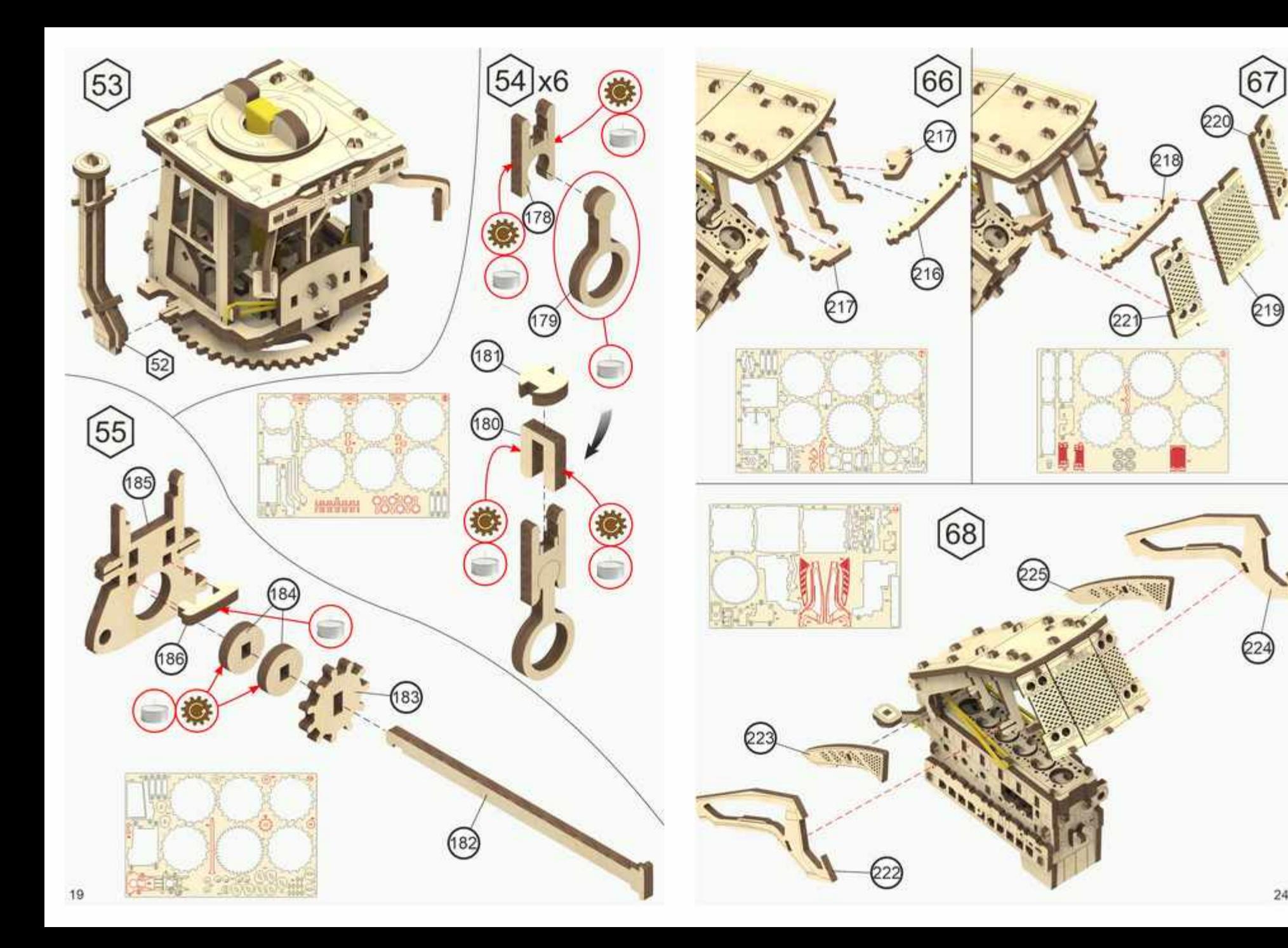

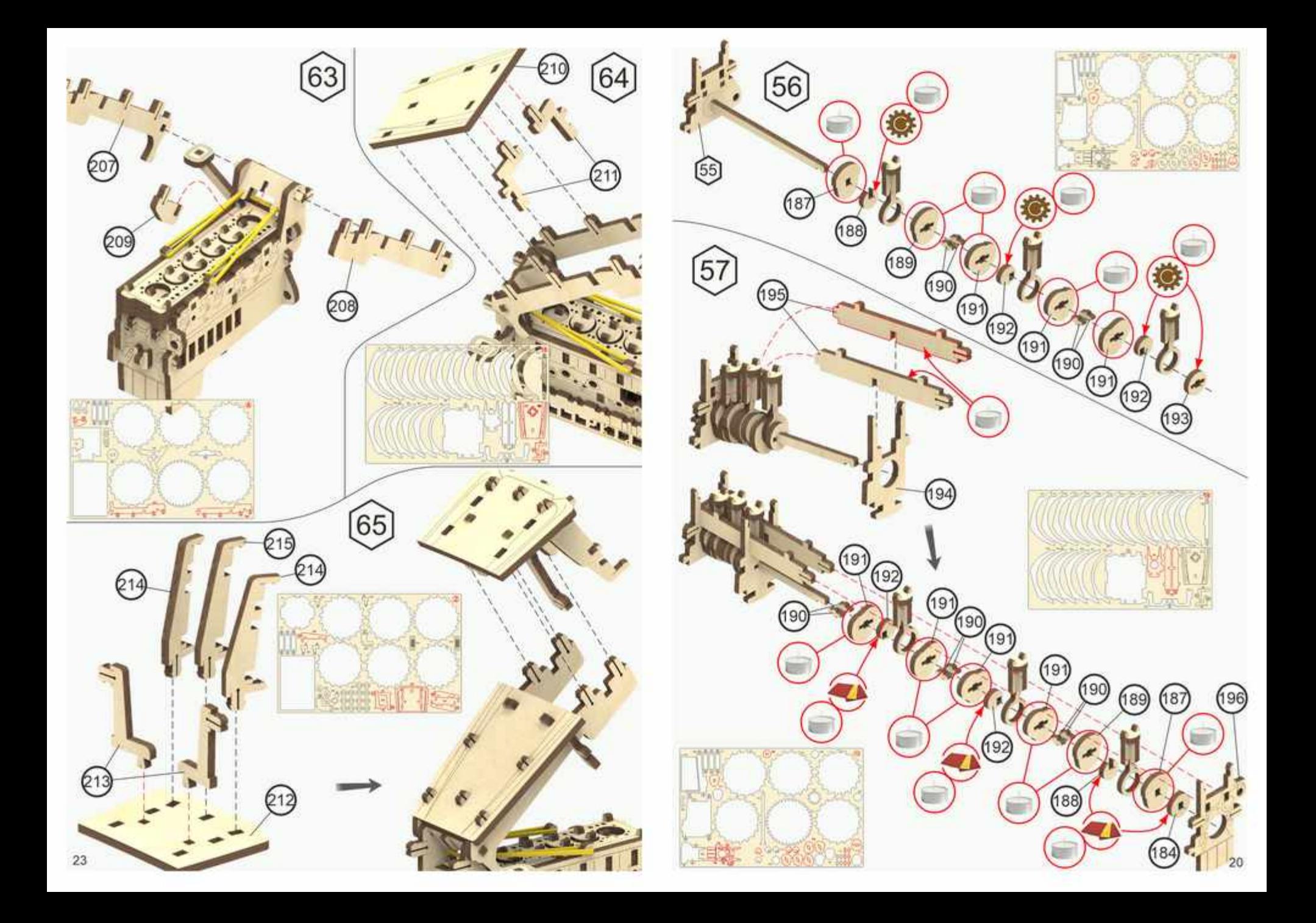

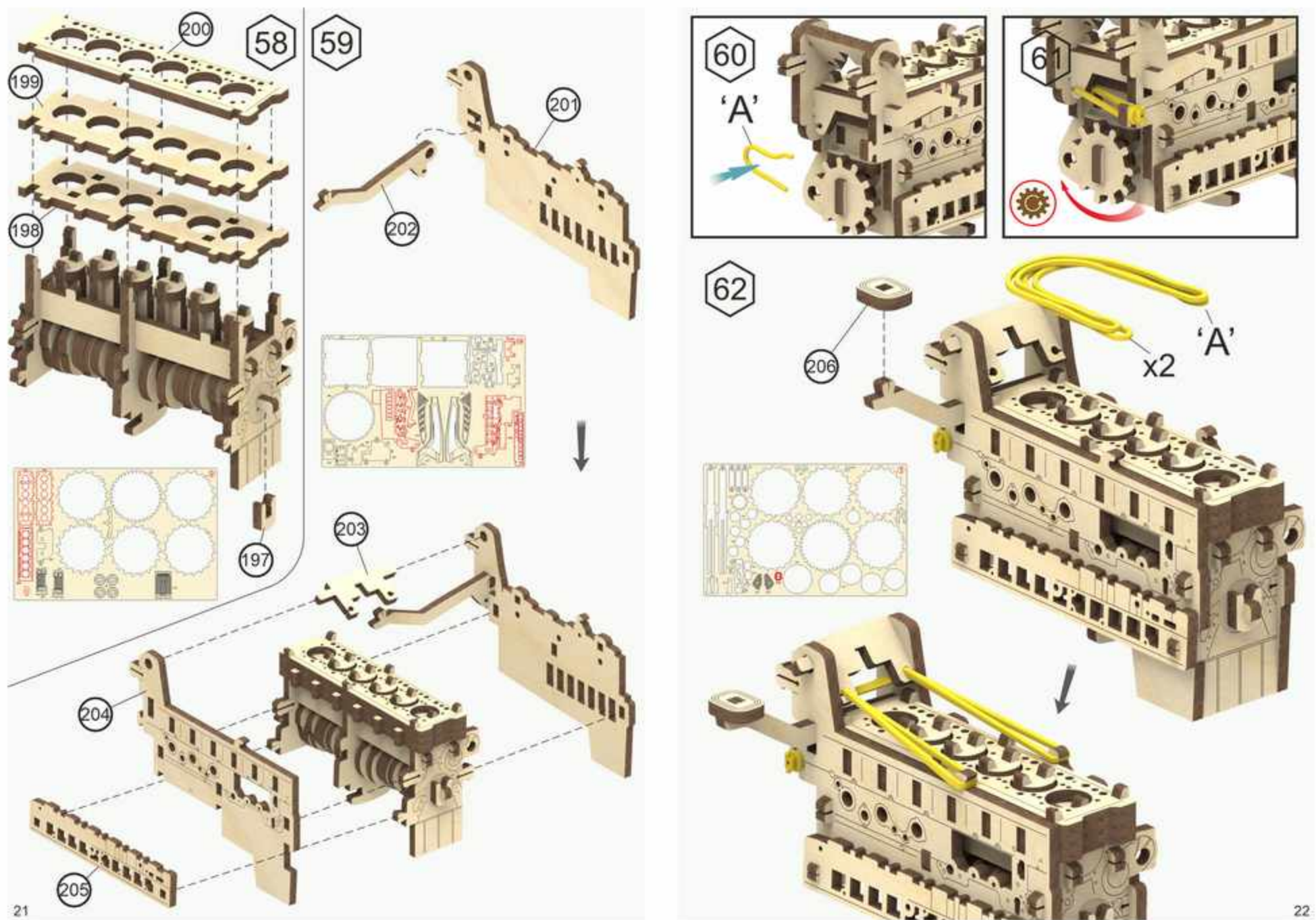